# Package 'OECD'

October 15, 2019

Type Package Title Search and Extract Data from the OECD Version 0.2.4 Date 2019-10-14 Description Search and extract data from the Organization for Economic Cooperation and Development (OECD). License CC0 URL <https://www.github.com/expersso/OECD> BugReports <https://www.github.com/expersso/OECD/issues> **Imports** httr ( $> = 0.6.1$ ), rsdmx ( $> = 0.4-7$ ), methods ( $> = 3.2.2$ ), xml2  $(>= 0.1.2)$ VignetteBuilder knitr Suggests rmarkdown, ggplot2, testthat, knitr RoxygenNote 6.1.1 Encoding UTF-8 NeedsCompilation no Author Eric Persson [aut, cre] Maintainer Eric Persson <expersso5@gmail.com> Repository CRAN Date/Publication 2019-10-15 09:40:02 UTC

# R topics documented:

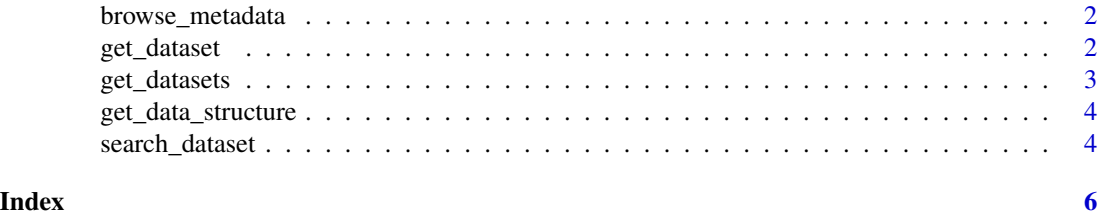

1

<span id="page-1-0"></span>

#### Description

Opens up a web browser with the metadata related to the requested series.

#### Usage

```
browse_metadata(dataset, ...)
```
#### Arguments

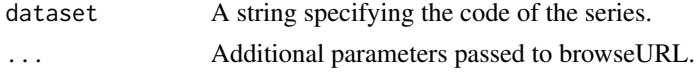

#### Value

Opens a web page in the default web browser.

#### Examples

## Not run: browse\_metadata("DUR\_D")

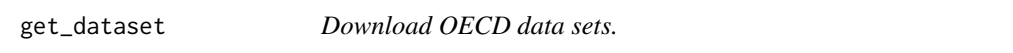

#### Description

Returns a data frame with the requested data, downloaded through the OECD's API.

#### Usage

```
get_dataset(dataset, filter = NULL, start_time = NULL,
 end_time = NULL, pre-formedted = FALSE, ...)
```
#### Arguments

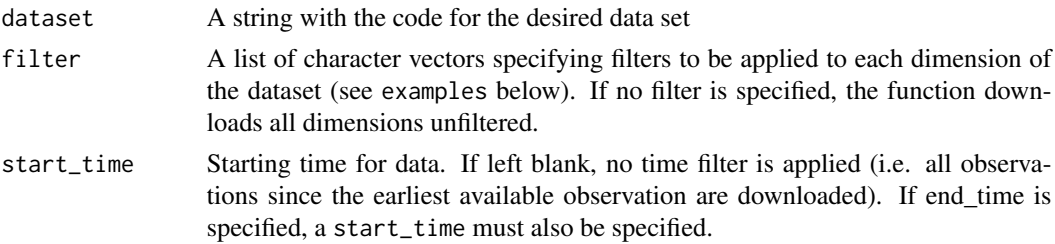

#### <span id="page-2-0"></span>get\_datasets 3

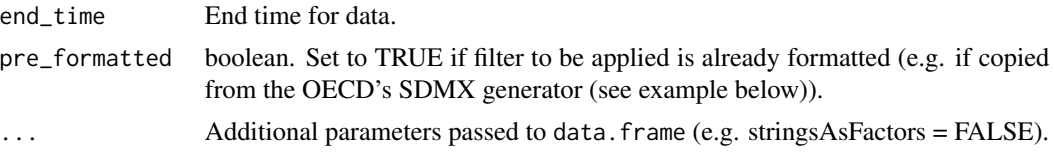

#### Value

A data frame

#### Examples

```
# Get entire dataset
## Not run: df <- get_dataset("EPL_OV")
## Not run: head(df, 10)
# Apply filter on dimensions "country" and "series"
## Not run: df <- get_dataset("EPL_OV",
                           filter = list(c("DEU", "FRA"),
                           c("EPRC_V1", "EPRC_V2")),
                           start_time = 2008, end_time = 2010)
## End(Not run)
## Not run: head(df, 10)
# Use pre-formatted filter copied from stats.oecd.org
## Not run: df <- get_dataset("PATS_REGION",
              filter = "PCT_A.INVENTORS.BEL+BE10+BE21.TOTAL+BIOTECH+ICT",
              start_time = 2008, end_time = 2010, pre_formatted = TRUE)
## End(Not run)
## Not run: head(df, 10)
```
<span id="page-2-1"></span>get\_datasets *Get a data frame with information on all available datasets.*

#### Description

Returns a data frame with two variables: id and description

#### Usage

get\_datasets(...)

#### Arguments

... Additional parameters passed to httr::GET.

#### Value

A data frame.

#### <span id="page-3-0"></span>See Also

[search\\_dataset](#page-3-1) to search for a specific data set or a keyword in the description, and [get\\_data\\_structure](#page-3-2) to get the dimensions of specified data set.

#### Examples

```
## Not run: datasets <- get_datasets()
## Not run: head(datasets)
```
<span id="page-3-2"></span>get\_data\_structure *Get the data structure of a dataset.*

#### Description

Returns a list of data frames containing names and descriptions of the variables of a specified series.

#### Usage

```
get_data_structure(dataset)
```
#### Arguments

dataset A string containing the code for a dataset

#### Value

A list of data frames.

#### Examples

```
## Not run: get_data_structure("DUR_D")
```
<span id="page-3-1"></span>search\_dataset *Search codes and descriptions of available OECD series*

#### Description

Returns a data frame containing the series codes and descriptions for the OECD series which match the given criteria.

#### Usage

```
search_dataset(string, data = get_datasets(), ignore.case = TRUE)
```
### <span id="page-4-0"></span>search\_dataset 5

#### Arguments

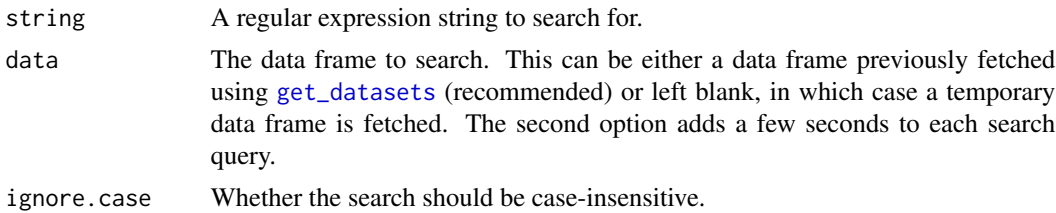

#### Value

A data frame.

#### See Also

[get\\_datasets](#page-2-1)

## Examples

## Not run: dsets <- get\_datasets() ## Not run: search\_dataset("employment", dsets)

# <span id="page-5-0"></span>Index

browse\_metadata, [2](#page-1-0)

get\_data\_structure, *[4](#page-3-0)*, [4](#page-3-0) get\_dataset, [2](#page-1-0) get\_datasets, [3,](#page-2-0) *[5](#page-4-0)*

search\_dataset, *[4](#page-3-0)*, [4](#page-3-0)